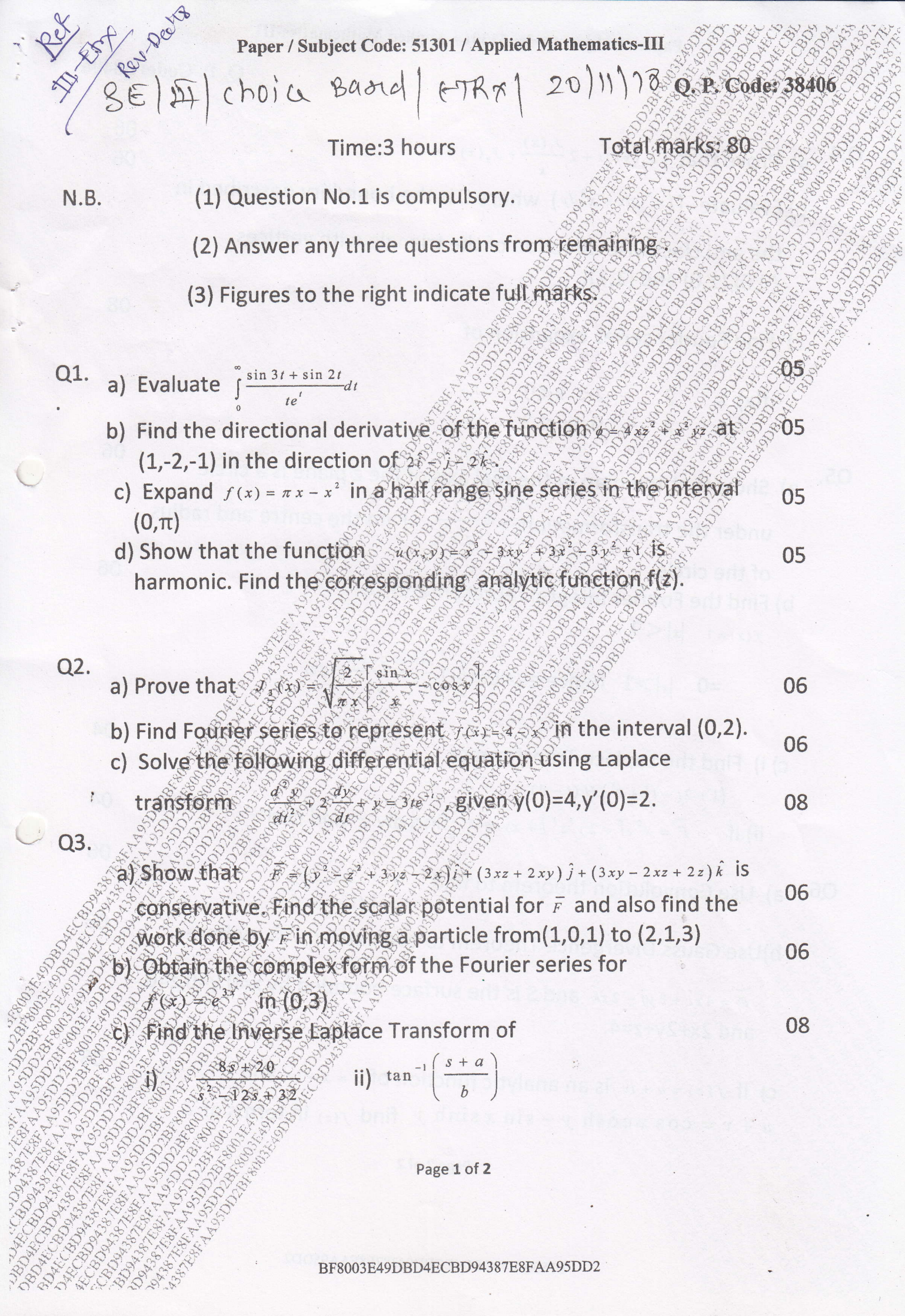

Page 1 of 2

BF8003E49DBD4ECBD94387E8FAA95DD2

Q. P. Code: 38406

0.4 a) Prove that 
$$
[3, (x)dx + 2\frac{J_1(x)}{x} + J_2(x) = 0
$$
 0.06 b) Evaluate  $\int (x^2ydx + x^2dy)$  where C is the boundary described in the anti clockwise direction of the triangle with vertices  $(0,0), (1,0)$  and  $(1,1)$ . c) Find Fourier series expansion of  $f(x) = 2 - 2 < x < 0$  0.08 a) Show that the map of the real axis of the *x* plane is a circle under the transformation  $\frac{2}{x+1}$ . Find the centre and radius of the circle.\n\nb) Find the Fourier integral representation of\n $f(x) = 1$  |x| < 1\n $= 0$  |x| > 1, hence evaluate  $\int_1^{\sin \theta} \frac{\sin \theta \cos \theta x}{\theta} \, dx$ \n(c) i) Find the Laplace Transform of\n $\left(1 + 2i, 1\right)^2 + \left(1 - 2i, 1\right)^2 + \left(1 - 2i,$ 

Paper / Subject Code: 51302 / Electronic Device and Circuits-H

$$
SC|\overline{m}|
$$
  $ETRX$  |  $Cho$  |  $\alpha$   $Bayed$  |  $28|111$  |  $\gamma$ 

## Q1. is compulsory.

Attempt any three question from Q.2 to Q.6. Assume suitable data if necessary.

- Q.1 Write any four.
	- a) Explain working of pn junction diode and its V-I characteristics.
	- b) What is early effect in BJT?
	- c) Explain Zener diode as a voltage regulator.
	- d) Write short note on Tunnel diode.
	- e) Draw output waveform for the circuit given below

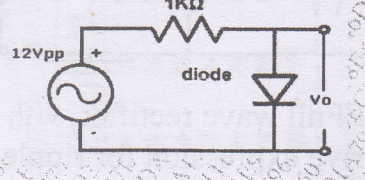

## $O.2$

 $O.3$ 

58469

a) Explain construction and working of solar cell and LED.

b) Find Q point if  $\beta$ =120. Also draw dc load line.

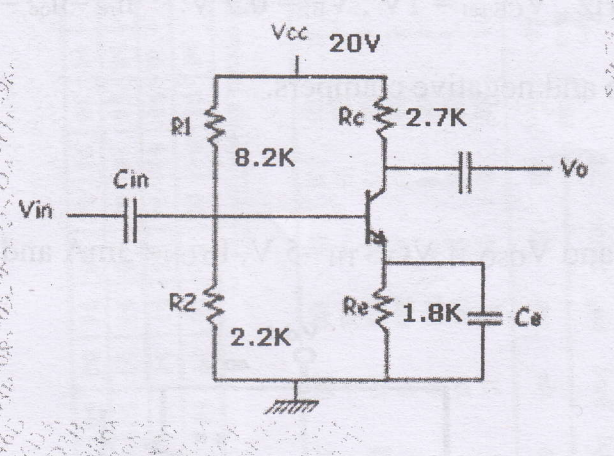

a) Explain with construction working and characteristic operation of n-channel 10 D-MOSFET. Also compare it with E-MOSFET.

b) Calculate de load voltage, an ac ripple in output and ripple factor.

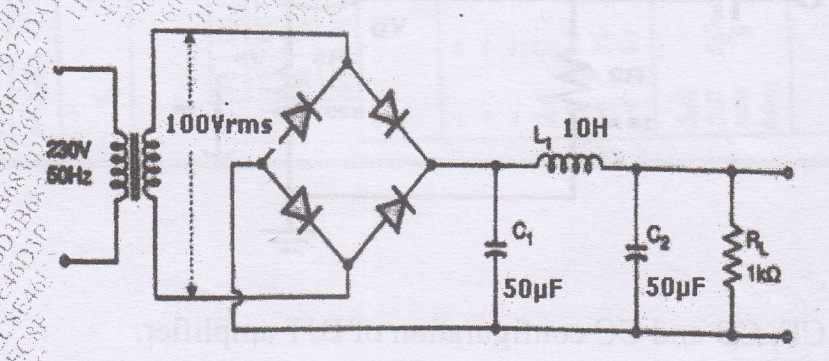

Page 1 of 3 46D3B683026F7927DA11E9601A79EC8E 10 10

20

Maximum Marks = 80

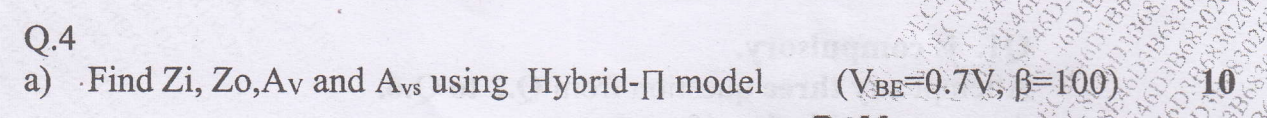

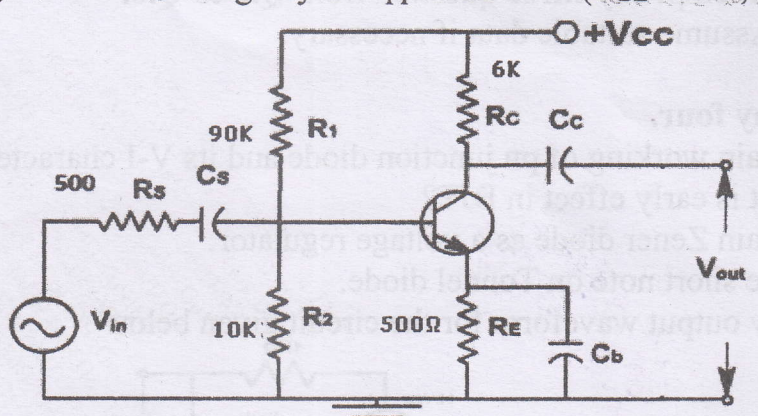

b) Explain working of Full wave rectifier with LC filter. Also draw output waveforms and derive expression for ripple factor.

# $O.5$

- a) Design single stage CE amplifier for  $Av \ge 180$ ,  $h_{fe} = 220$ ,  $V_{CC} = 18$  V,  $h_{ie} = 2.7$  K,  $S_{\text{ICO}} \leq 10$ ,  $f_L \leq 20$ Hz  $V_{\text{CE sat}} = 1$ V,  $V_{\text{BE}} = 0.7$  V.  $h_{\text{re}} = h_{\text{oe}} = 0$ . 15
- b) Explain positive and negative clampers.

# Q.6

58469

a) Find  $I_{DQ}$ ,  $\hat{V}_{DSQ}$  and  $V_{GSO}$  if  $VGS_{TH} = 5$  V,  $I_{DON} = 3$ mA and  $V_{GSON} = 10$  V 10

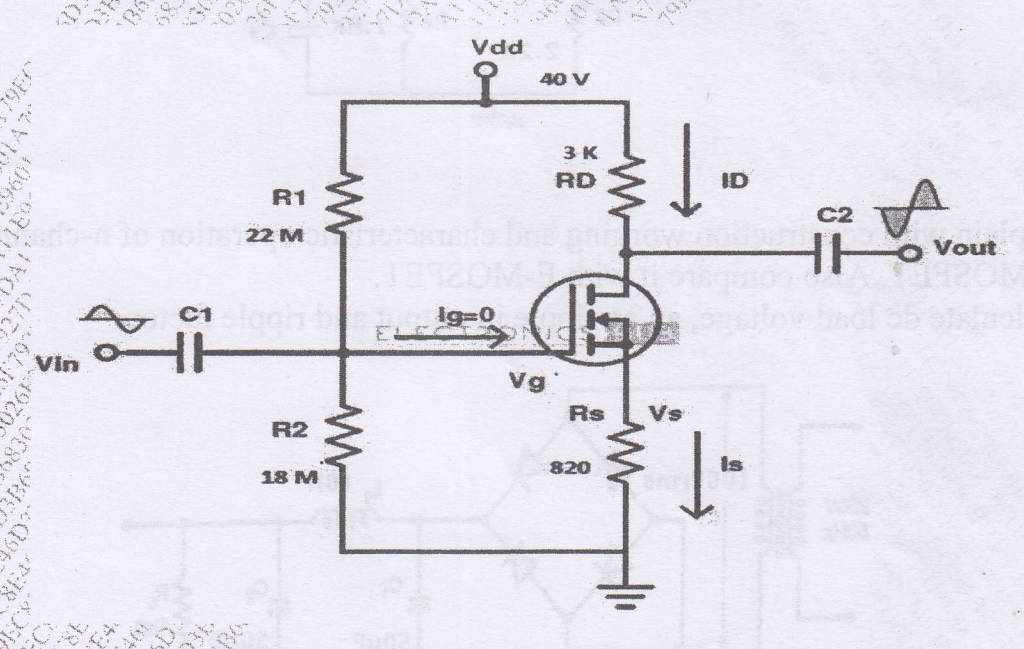

b) Compare CE, CB and CC configuration of BJT amplifier.

10

## Page 2 of 3 46D3B683026F7927DA11E9601A79EC8E

05

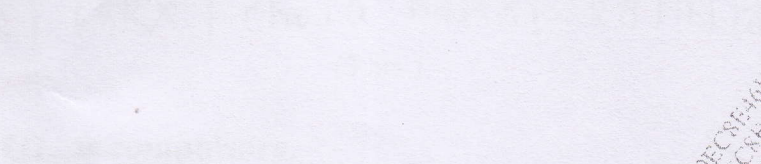

Paper / Subject Code: 51302 / Electronic Device and Circuits-F

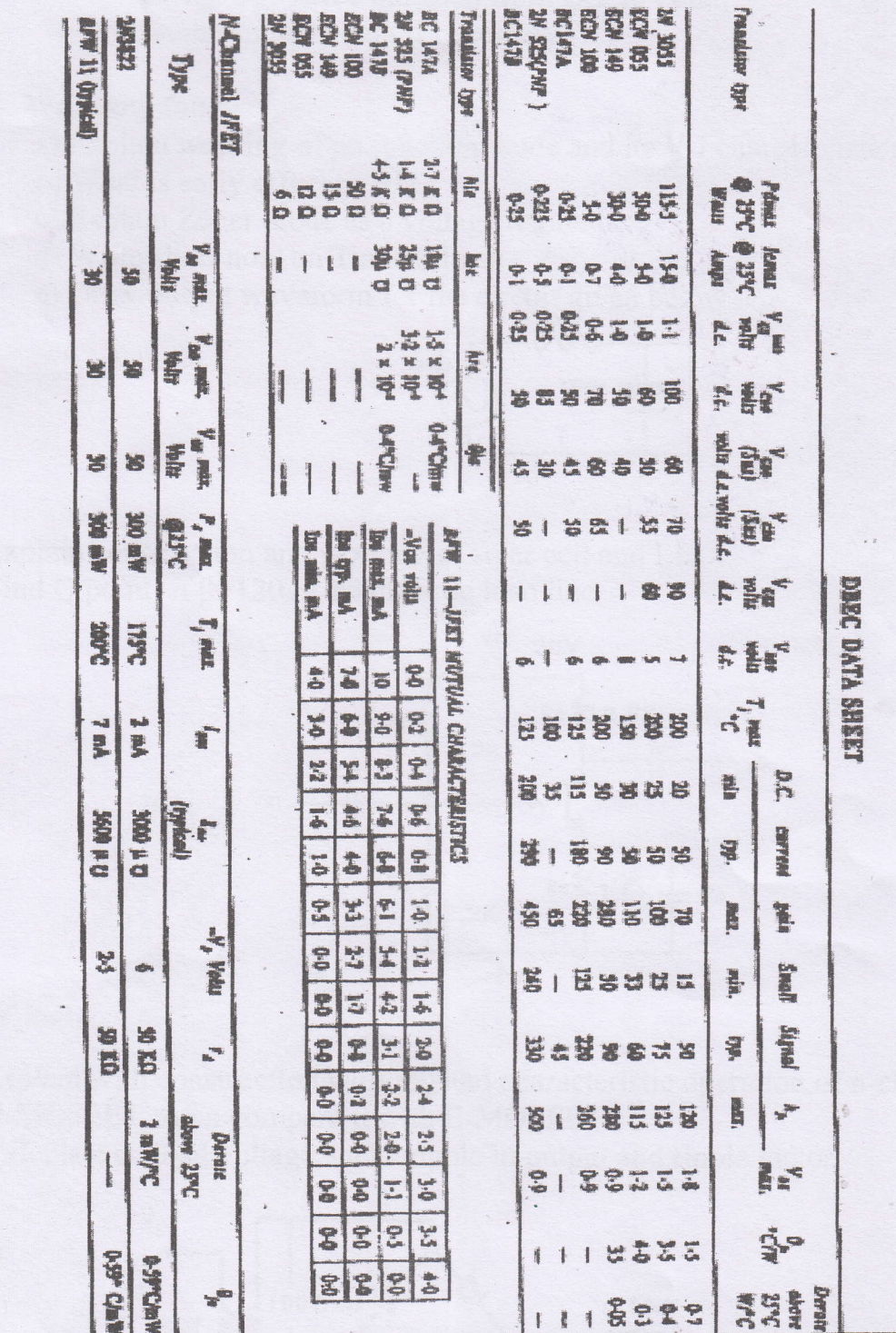

Paper / Subject Code: 51303 / Digital Circuit Design

SE, som.III, Electronics, choice basé

(Time: 3 Hours)

[Total Marks: 80

 $(5)$ 

 $(5)$ 

- N.B.: (1) Question No. 1 is Compulsory.
	- (2) Attempt any three questions out of remaining five.
	- (3) Each question carries 20 marks and sub-question carry equal marks.
	- (4) Assume suitable data if required.

Q1. a) Design and implement full subtractor using logic gates.

- b) Explain the working of a two-inputs CMOS NOR gate with a neat Diagram
- c) Design a circuit using 2:1 MUX to implement 2 Input NAND Gate.
- d) Evaluate following operation in BCD.
- (ii)  $(48)_{10} + (26)_{10}$ (i)  $(56)_{10} + (23)_{10}$

Q2.a) Convert (27)10 & (42)10 into binary, octal, Hexadecimal, Excess-3 code and Graycode.  $(10)$ 

b) Draw a neat circuit diagram of four bit Twisted ring counter with initial state 0000 and  $(10)$ relevant output waveforms.

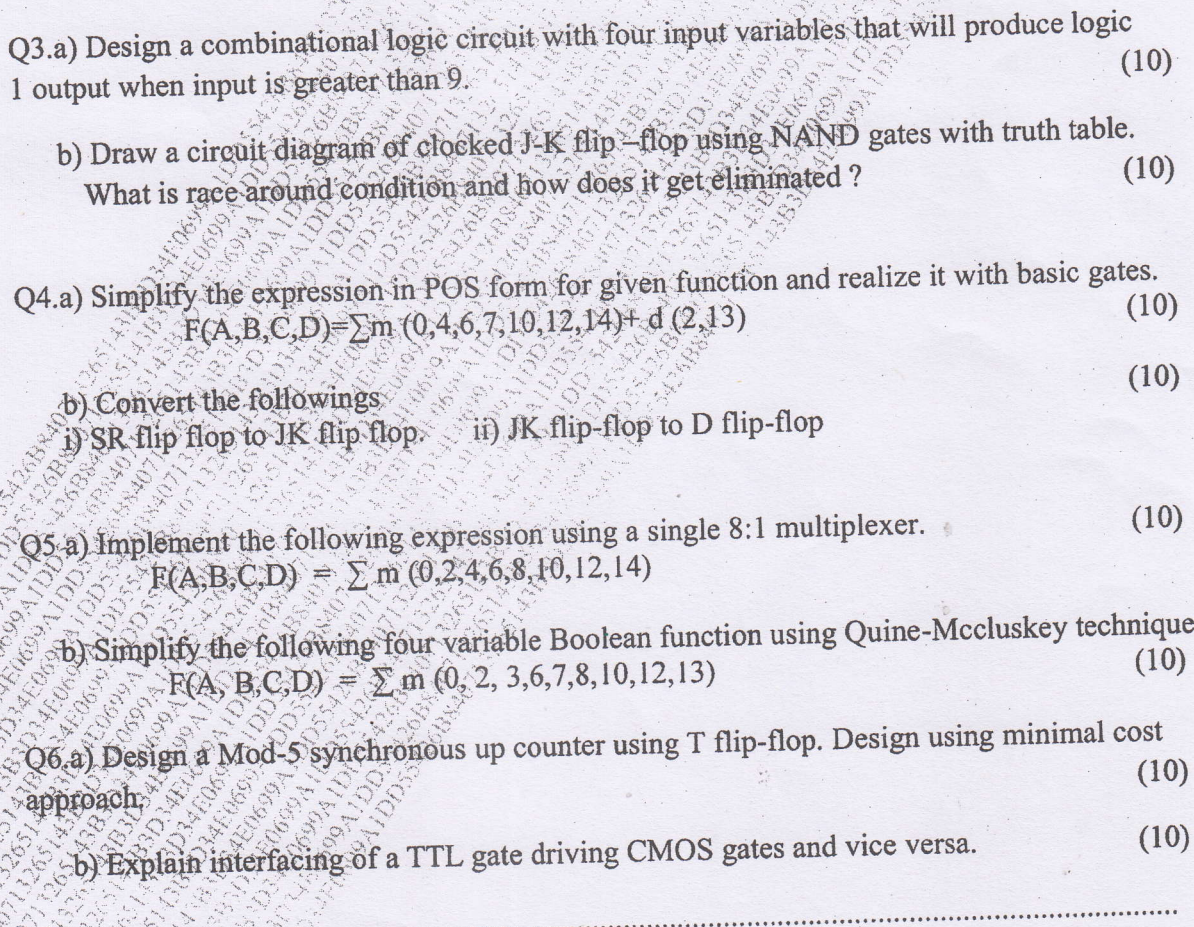

Paper / Subject Code: 51304 / Electrical Network Analysis and Synthesis SE, SOM. III, ELECTOODILOS, SHZO18 Q.P. Code: 30418  $11/12/8$  Total Marks: 80 choice Base. Time: 3 hours Note: 1) Question No.1 is compulsory. 2) Attempt any three questions from remaining five questions. 3) Figures to the right indicate full marks. 4) Use Smith Chart for transmission line problem. Solve the following questions.  $(0.1)$ Test for Hurwitz polynomial using continued fraction expansion method.  $5M$  $a)$  $P(s) = S<sup>4</sup>+7S<sup>3</sup>+6S<sup>2</sup>+21S+8$ 5M Find the equivalent inductance of the network shown  $b)$  $5M$ Explain the various types of filters.  $c)$  $5M$ Find ABCD parameters in terms of Z parameters.  $d)$ In the network shown the switch is changed from the position 1 to the position 2 at **8M**  $Q.2)$  $a)$ t=0. Steady condition having reached before switching. Find the values i, di/dt and  $d^2i/dt^2$  at  $t=0^+$ . the the state of  $IovU$  $10V$  $2(7)$ Find the current in the 4  $\Omega$  resistor shown in the network. Use source 8M  $b)$ transformation.

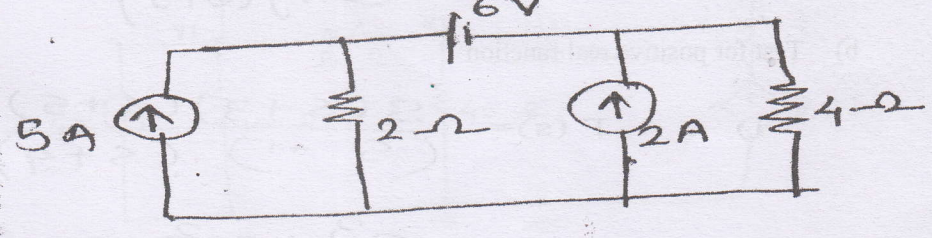

c) A coil of 20  $\Omega$  resistance has an inductance of 0.2 H and connected in parallel 4M with a condenser of 100 µF Capacitance. Calculate the frequency at which this circuit will have as a non-inductive resistance. Find also the value of dynamic resistance.

Page 1 of 3

### Paper / Subject Code: 51304 / Electrical Network Analysis and Synthesis

# O. P. Code: 36418

In the network shown determine the currents i1 (t) and  $i_2$  (t) when the switch is- $Q.3)$  $a)$  $8M$ closed at  $t=0$ .

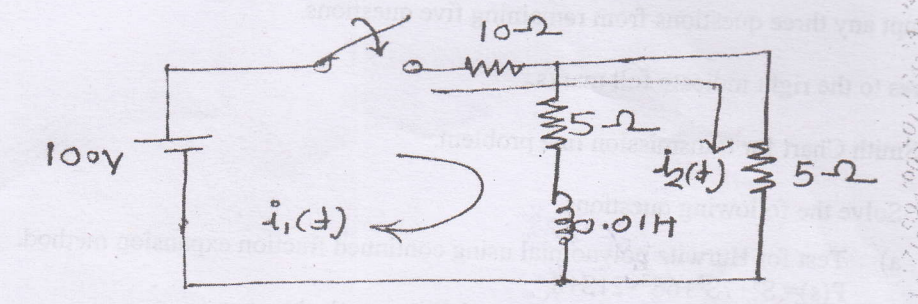

Find the Thevenin's equivalent of following network.  $b)$ 

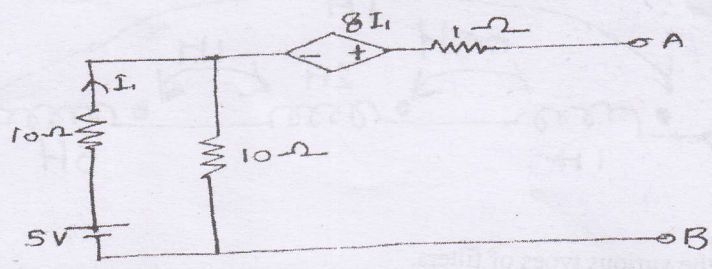

Find the nominal impedance, cut off frequency and pass band for the network  $c)$ shown.

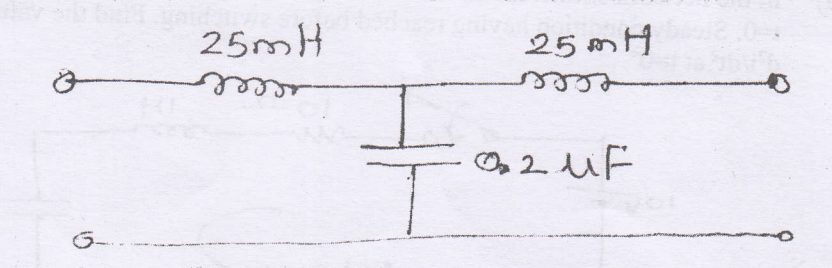

 $Q.4$  a)

Determine the foster forms of realization of the RC impedance function.

$$
Z(s) = \frac{2(s+2)(s+4)}{(s+1)(s+3)}
$$

b) Test for positive real function

 $F(s)$ =

$$
i)
$$

$$
\frac{3(5+3)(5+6)}{(5+1)(5+1)}
$$

$$
\frac{5^3 + 65^2 + 75 + 3}{5^2 + 25 + 1}
$$

$$
ii) \tF(s)=
$$

#### Page 2 of 3

621EAA5DB662327A171E94602011743A

4M

**8M** 

 $10M$ 

 $10M$ 

Paper / Subject Code: 51304 / Electrical Network Analysis and Synthesis

Electronics-choice Base

The pole zero diagram of the driving point impedance function of the network is  $(Q.5)$  a) shown below. At dc, the input impedance is resistive and equal to 2W. Determine the values of R, L and C.

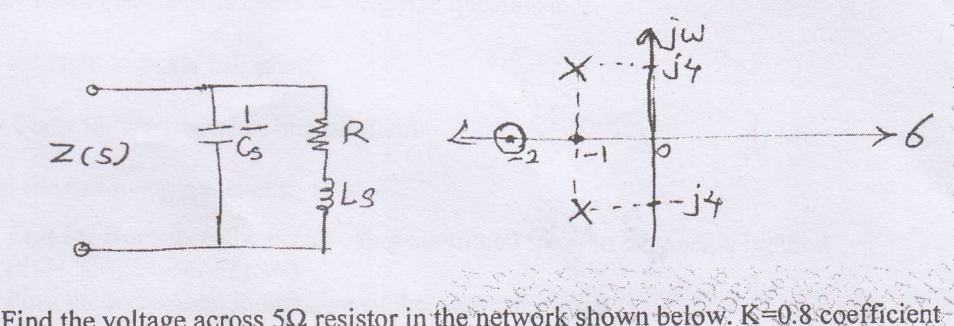

Find the voltage across 5 $\Omega$  resistor in the network shown below. K=0.8 coefficient 10M  $b)$ of coupling.

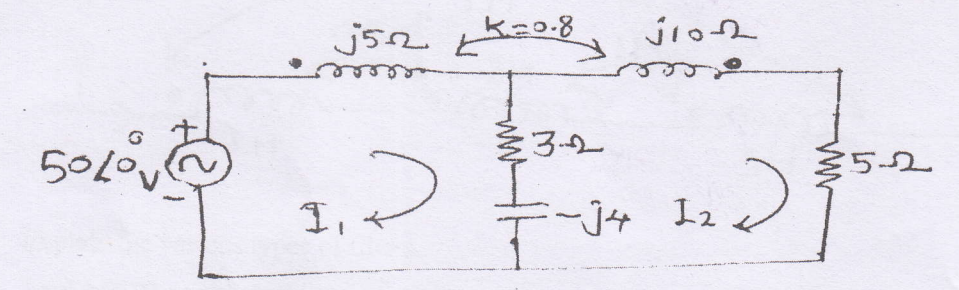

Q.6) a) Find Y parameters for the given network.

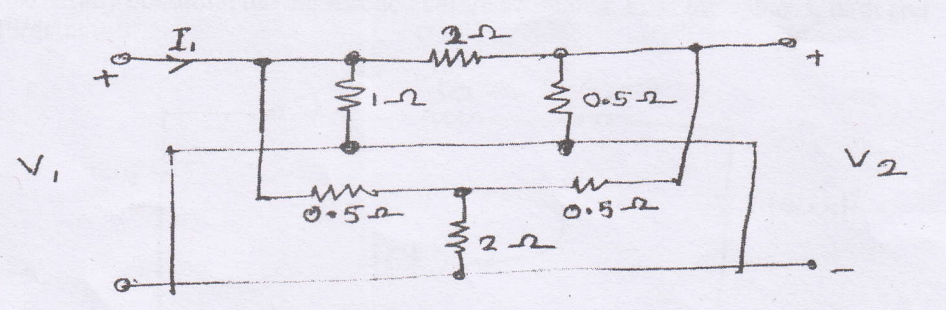

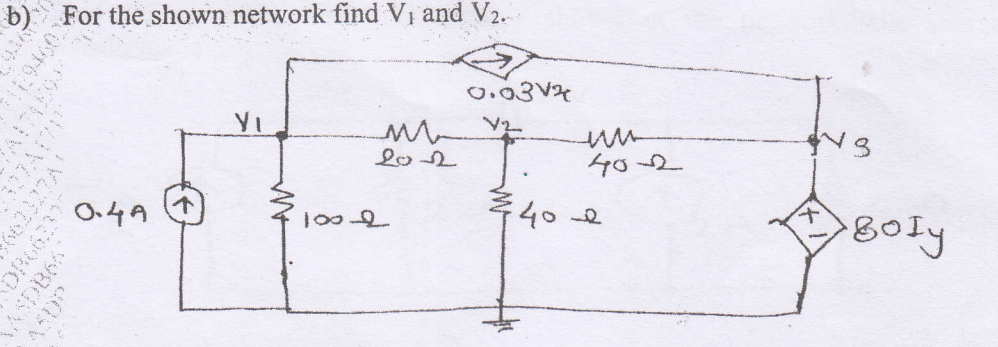

Page 3 of 3

\*\*\*\*\*\*\*\*\*\*\*\*

621EAA5DB662327A171E94602011743A

10M

Q. P. Code: 36418

 $-10M$ 

10M

Paper / Subject Code: 51305 / Electronics Instruments and Measurements

#### Time:- 03 Hours

 $3E$ 

59985

### Max. Marks: - 80 Marks

- (i) Question No. 1 is compulsory  $\&$  attempt any three out of the remaining five questions.
- (ii) Assume suitable data if required but justify it logically wherever applicable.

[4] (choice Based] GTRM 17/12/18

(iii) Figures to the right indicate full marks & every sub-question from Q.2 to Q.6 has equal weightage.

#### Q.1 ATTEMPT ANY FOUR (04) :-

- (a) Define the following dynamic characteristics of instruments & mention for which types of measurements they have to be considered?
	- (i) Speed of Response

(ii) Lag

(iii) Fidelity

(iv) Dynamic Error

- (b) Draw a neat circuit diagram of LCR  $\odot$  meter & explain its operating principle.
- (c) Explain the function of delay line in cathode ray oscilloscope (CRO) with neat diagram.
- (d) Describe operating principle of heterodyne wave analyzer with a neat block diagram.
- (e) With a neat diagram, explain the principle of digital time measurement.
- (f) Describe in brief, the classification / types of transducers.

Q.2 (a) The true value of the voltage across a resistor in a circuit is 10 V when it is calculated by mathematical analysis. Measuring the same voltage by six different random individuals (but all with the same digital multimeter) gives the following results as shown :-

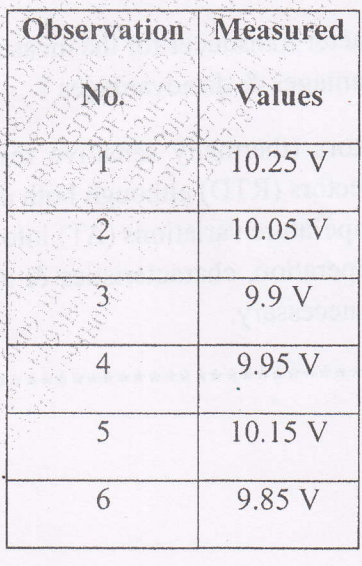

(i) Calculate the percentage error for the fourth observation.

Page 1 of 2

 $20$ 

(ii) Calculate the accuracy for the second observation.

(iii) Determine the precision of the fifth observation.

(iv) Calculate the standard deviation  $(\sigma)$  for the above observations.

(v) Calculate the average deviation  $(d_{avg})$  for the above observations.

(b) Draw a neat labeled circuit diagram of Wien Bridge & derive the mathematical expression for the unknown AC source frequency.

Q.3 (a) Explain the basic cathode ray oscilloscope (CRO) with neat labeled block diagram & describe all its individual sections briefly.

(b) Explain how Lissajous patterns / figures are used for measurement of an 20 unknown frequency & phase shift using a cathode ray oscilloscope (CRO) with neat labeled diagrams.

Q.4 (a) With neat labeled block diagram, describe the construction & operation of a ramp type digital voltmeter (DVM) with appropriate waveforms.

(b) With neat labeled block diagram, describe the spectrum analyzer construction & operation.

Q.5 (a) Write a short note on the linear variable differential transformer (LVDT) with reference to its construction, operation / working & characteristics while mentioning its applications.

(b) Explain the ultrasonic level measurement transducer with a neat block diagram with respect to construction & operation.

Q.6 (a) Describe the rotameter transducer for the measurement of flow with a neat diagram. What are its advantages & disadvantages ?

(b) How are thermistors (thermally sensitive resistors) different from the resistance temperature detectors (RTD) although both of them use same operating principle of converting temperature variations ( $\Delta T$ ) into resistance variations ( $\Delta R$ ) ? Describe construction, operation, characteristics & applications of thermistors with neat sketch wherever necessary.

\*\*\*\*\*\*\*\*\*\*\*\*\*\*\*\*\*\*\*\*\*\*\*\*\*\*

20

 $20$ 

20

Page 2 of 2

59985

E076FB8825DF20E7789714A9E6E093B0